#### CSSE 220

Event Based Programming

Check out *EventBasedProgramming* from SVN

### Interfaces - Review

- Interfaces are contracts
	- Any class that *implements* an interface **MUST** provide an implementation for all methods defined in the interface.
- Interfaces represent the abstract idea (and what it can do):
	- Discount (calculate discount)
	- Function (get name, evaluate result)
- Classes represent the concrete idea:
	- Fixed Discount, Percentage Discount
	- Add, Multiple, Divide, Subtract, etc.

# Interfaces – Review (continued)

• The specific method to use at runtime is decided by late-binding

Function  $add = new Add()$ ;

double result = add.evaluate(doubles);

The *declared type* of add is **Function**

The *instantiation type* is **Add**

At run-time, Java will use the method implementation of evaluate from the **Add** class thanks to late-binding.

### Finish the sentence

Using interfaces can help reduce between classes.

- a. Coupling
- b. Cohesion
- c. Encapsulation
- d. Polymorphism

We need interfaces for event-based programming in Java.

# Graphical User Interfaces in Java

- We say what to draw
- Java windowing library:
	- Draws it
	- Gets user input
	- Calls back to us with events
- We handle events  $\bullet$  Hmm, donuts

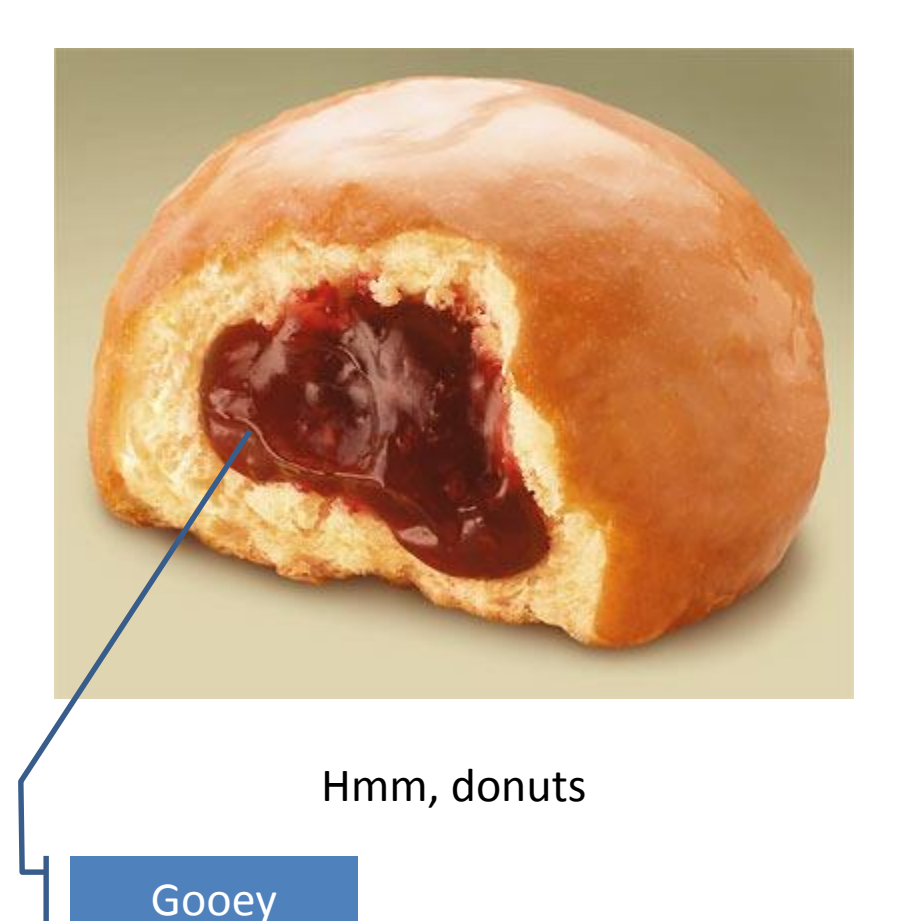

# Events – What, When, Why, How?

- What:
	- Indication that something has occurred in the application
		- Click, Key Pressed, Window Closed, etc.
- When:
	- Operations that are not required to occur in a specific order
		- User Interaction with screen elements
		- Mouse pressed, mouse released, mouse moved, mouse clicked, button clicked, key pressed, menu item selected, …

# Events – What, When, Why, How?

- Why:
	- Handles operations that occur in many different orders
- How:
	- **Implement the interface** corresponding with the event
		- Ex, public class ButtonListener implements ActionListener {}
	- **Create a listener object** AND
	- **Register the event** with **event source** who will call it
		- Ex, button.addActionListener(new ButtonListener());

## Inner Classes – What, When, Why, How?

• What:

– Classes defined **inside** other classes or methods

- When:
	- "Smallish" helper classes
	- Often used for **ActionListener**s
	- Sometimes used for allowing multiple types for an item:

Outer class and a linner class

• Example: **Ellipse2D.Double**

### Inner Classes – What, When, Why, How?

- Why:
	- Inner class gets access to the final and static fields and methods of the containing class
- How:

}

public class OuterClass { //fields and methods

```
class InnerClass {
     //inner class's fields and methods
}
```
# Anonymous Classes – What, When, Why, How?

- What:
	- $-$  **Anonymous**  $\rightarrow$  no name
	- A special case of inner classes
- When:
	- When you only need one instance
	- The implementation is very small
	- Used for the simplest **ActionListener**s…
- Why:
	- Provide the scope necessary for implementing the handler
- How:

button.addActionListener(new ActionListener() { //implement methods }

# Inner Classes and Scope

- **Inner classes can access any variables in surrounding scope**
- Caveats:
	- Local variables must be **final**
	- Can only use instance fields of surrounding scope if we're inside an instance method
- Example:

– Prompt user for what porridge tastes like

# Key Layout Ideas

- JFrame's add(Component c) method
	- Adds a new component to be drawn
	- Throws out the old one!
- JFrame also has method add(Component c, Object constraint)
	- Typical constraints:
		- BorderLayout.NORTH, BorderLayout.CENTER
	- Can add one thing to each "direction", plus center
- JPanel is a container (a thing!) that can display multiple components

# Repaint (and thin no more)

- To update graphics:
	- We tell Java library that we need to be redrawn:
		- **drawComponent.repaint()**
	- Library calls **paintComponent()** when it's ready
- **Don't call paintComponent() yourself! It's just there for Java's call back.**

# Mouse Listeners

**public interface MouseListener { public void mouseClicked(MouseEvent e); public void mouseEntered(MouseEvent e); public void mouseExited(MouseEvent e); public void mousePressed(MouseEvent e); public void mouseReleased(MouseEvent e); }**

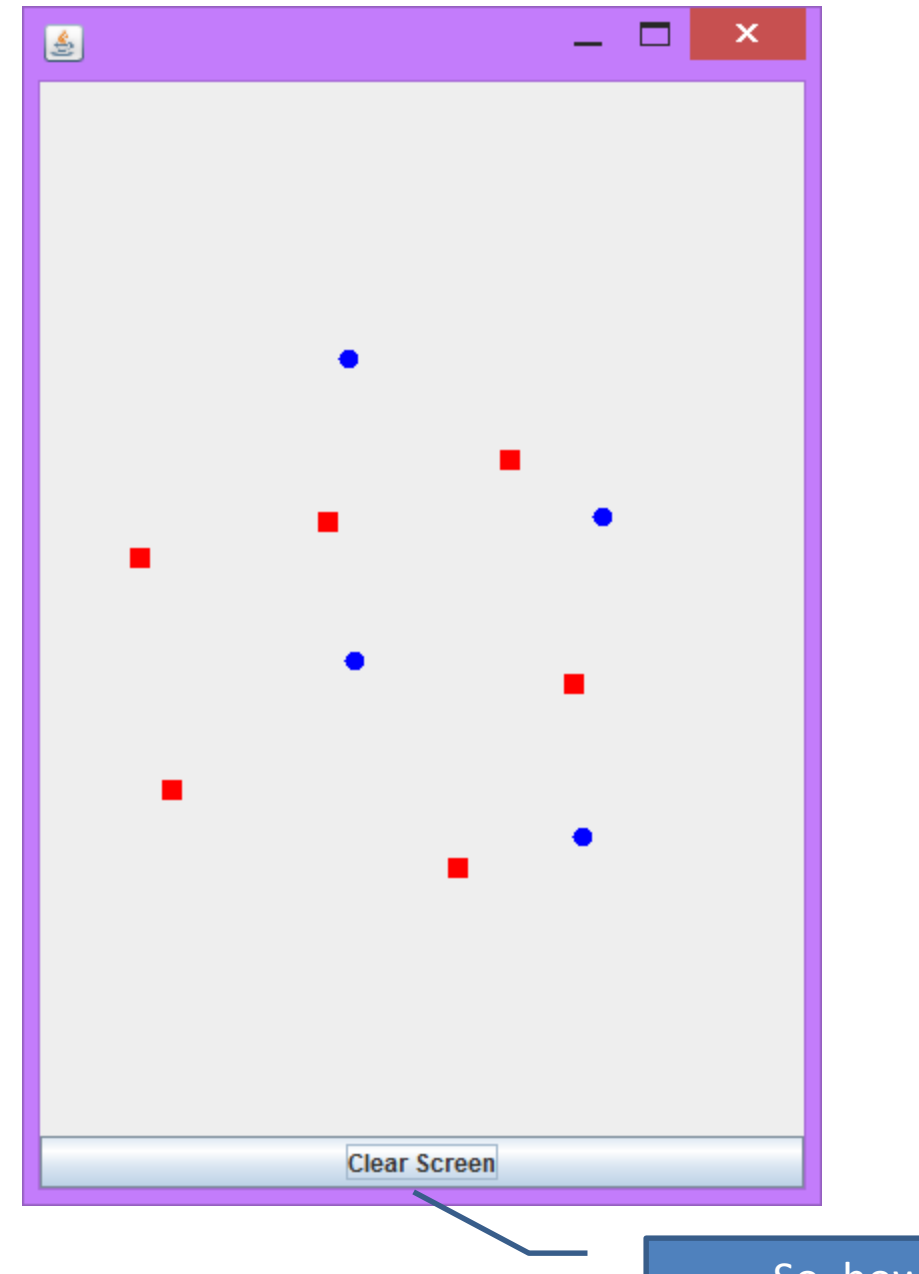

#### So, how do we do this?

#### Work Time

• LinearLightsOut